令和 6 年 4 月吉日

介護報酬請求ソフト『楽すけ』ご利用のお客様 各位

) 敬心学園グループ | ニップクケアサービス株式会社 ソフト事業部 営業・サポート課 東京都新宿区高田馬場 2-14-9 明芳ビル 4F TEL 0120-68-4322

# 令和 6 年介護報酬改定対応 『楽すけ』Ver.14.1.0 バージョンアップのご案内

平素より介護ソフト『楽すけ』をご利用いただきまして誠にありがとうございます。

この度、令和 6 年介護報酬改定対応 確定版 『楽すけ』Ver.14.1.0 をリリースいたします。詳しい内容は下記の ご案内と「楽すけネット」内のお知らせをご覧いただき、バージョンアップをお願いいたします。

本バージョンでは、すべての版で令和 6 年 3 月以前の月遅れ請求を含む、4 月以降の請求ファイル作成に対応 しております。つきましては、5月1日~10日の請求業務は、必ず Ver.14.1.0 にて行っていただきますよ うお願いいたします。

なお、確定版 『楽すけ』Ver.14.1.0 のバージョンアップ CD のお届けは、国保中央会発行の伝送通信ソフトのリリ ースが遅れているため、4 月月末になる見込みです。インターネット環境のある PC で『楽すけ』をご利用の事業所 様は、『楽すけ』のバージョンアップについては、CD の到着を待たずインターネット経由で行っていただきますようお 願いいたします。

-記-

# **■ 『楽すけ』Ver.14.1.0 について**

・令和 6 年法改正に対応した新しいサービスコードで月間ケアプラン作成~請求ファイル作成まで可能です。 (今回のバージョンアップには、6 月施行のサービスも含まれています。)

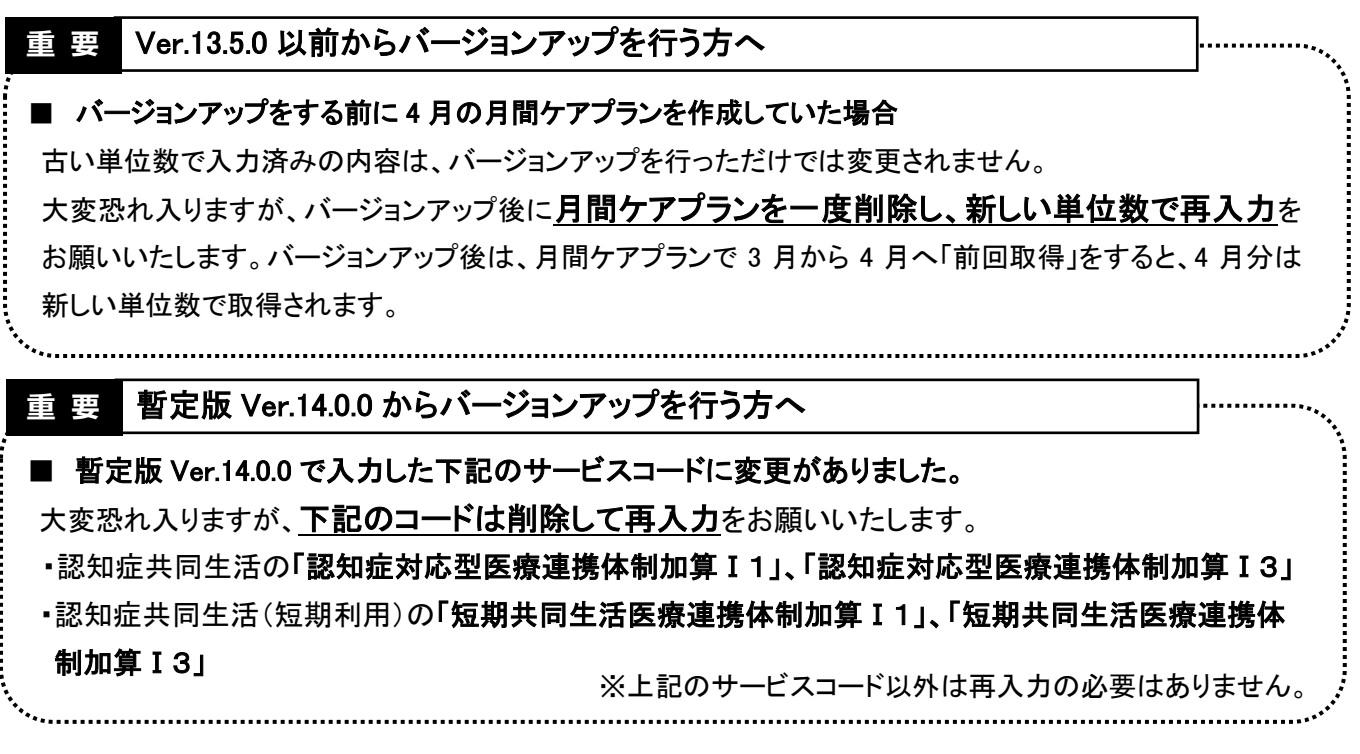

# ■ 地域区分の変更を行ってください。

【対象】 居宅介護支援事業所 様 地域区分が変更になる地域の事業所 様 令和 6 年 4 月から一部市町村の地域区分が変更されます。ご自身の事業所が変更となる地域にある場合、 また、取引先事業所が変更となる地域にある場合は地域区分の変更を行ってください。

### ■ 単位数表マスタの取り込みを行ってください。

【対象】 居宅介護支援事業所 様 訪問型・通所型サービス事業所 様

令和 6 年 4 月より、要支援の方向けの介護予防・日常生活支援総合事業に改正があります。市町村の WEB ペー ジから 令和 6 年 4 月以降用の新しい単位数表マスタ を用意して、楽すけに取り込んでください。

## ■ 機能追加「居宅支援事業所による介護予防支援の請求機能」

【対象】 市町村から指定を受けて介護予防支援を行う居宅支援事業所 様

令和 6 年 4 月から居宅介護支援事業者も市町村からの指定を受けて介護予防支援を実施できるようになります。 指定を受けた居宅介護支援事業所は、国保連に対し、給付管理票を提出し、介護予防支援費Ⅱを請求します。 介護予防支援の請求方法は「楽すけネット」内のお知らせからご覧いただけます。

#### ■ 暫定版 Ver.14.0.0 の不具合の修正について

【対象】 居宅支援版、サービス版、密着サービス版でケアプランデータ連携機能をご利用の事業所 様 「利用票 CSV 作成」から出力する CSV ファイル(「UPPLAN」から始まるファイル)、「実績票 CSV 作成」から出力す る CSV ファイル(「UPJSK」から始まるファイル)に、正しい単位数が反映されない不具合の修正。

#### 【対象】 居宅介護支援事業所 様 訪問型・通所型サービス事業所 様

A2 訪問型独自サービス·A6 通所型独自サービスの処遇改善加算 I Ⅱ Ⅲ の 6 月以降の加算率が表示されない不 具合の修正。Ver.14.0.0 で令和 6 年 4 月以降の単位数表マスタを取り込んでいた場合は、Ver.14.1.0 にバージョン アップ後、再度、単位数表マスタの取り込みを行ってください。

## ■ 伝送通信ソフトをご利用の方へ

『伝送通信ソフト Ver.10』は、4 月月末頃にお届けする『楽すけ』確定版CDに組込み予定です。事業所様にてご購 入いただく必要はありません。確定版 CD が届きましたら、バージョンアップをお願いいたします。

## ■ バージョンアップ方法

・『楽すけ』Ver.14.1.0 はインターネット、『楽すけ』確定版CD どちらからでもバージョンアップできます。インターネッ トからの手順は本ご案内の 3 枚目をご覧ください。

・『楽すけ』確定版 CD は全事業所様へ発送を行います。インターネット環境のない PC で『楽すけ』をご利 用の事業所様は、CD の到着をお待ちください。

『楽すけ』ヘルプデスク

0120-68-4322 平日 10:00~18:00 土曜 10:00~15:00

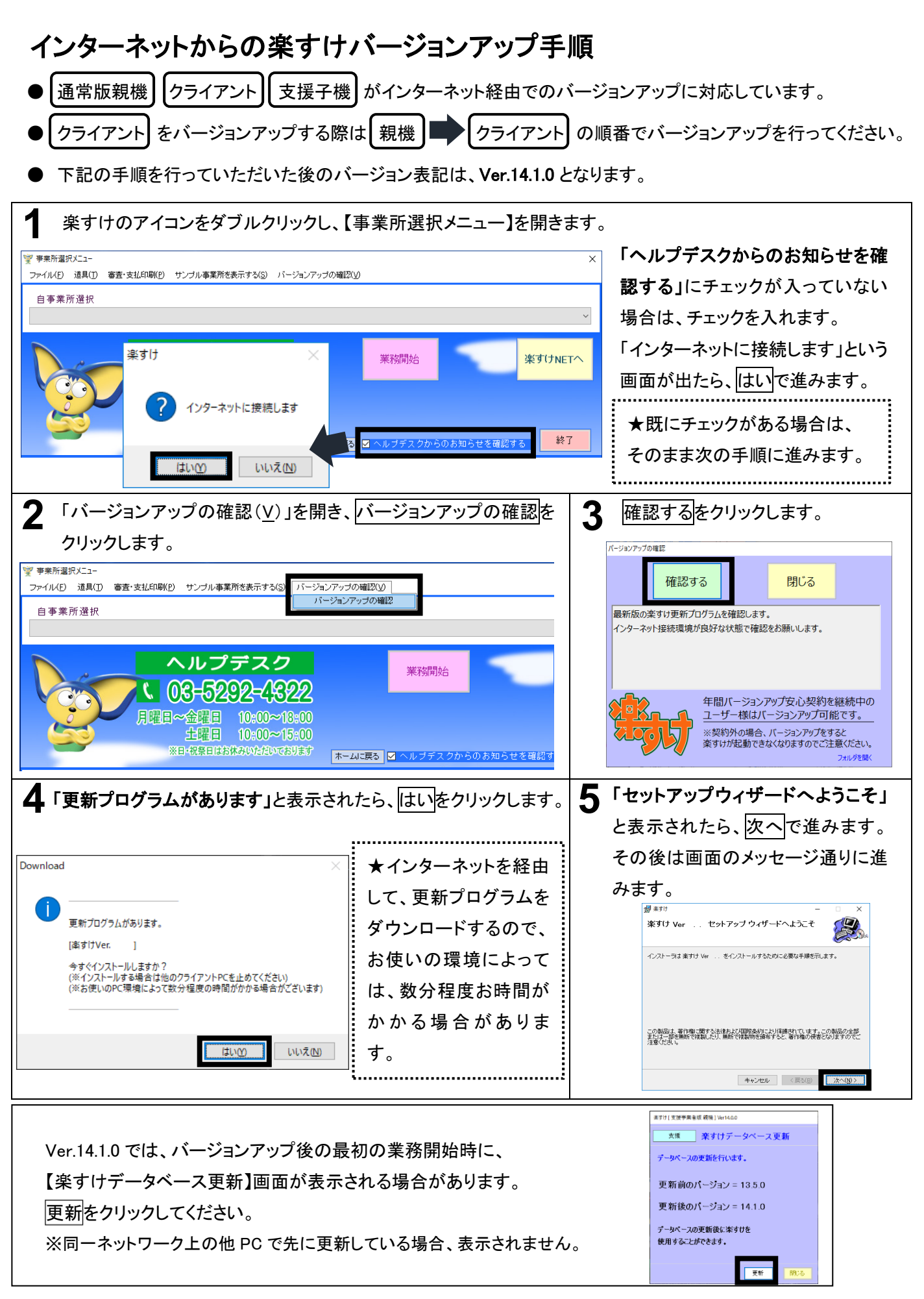